## 遠隔監視(スマートフォン・タブレット)動作確認済機種について

スマートフォン・タブレットでの遠隔監視については、すべての機種で正常動作を保証するも のではありません。以下の機種にて動作確認していますのでご使用の参考にしてください。ご 不明な点はお求めの販売店にお問合せください。

また、OS/アプリのバージョンによっては、正常に動作しないことがあります。OS/アプリの バージョンアップを行う前に動作確認状況をお求めの販売店にお問い合わせください。

OS/アプリの自動更新設定を OFF にすることを推奨します。

【注意】M-モバイルビューワ及び M-モバイルビューワ 2 を終了する場合は、必ず、「終了」 ボタンをタップしてください。「終了」ボタンをタップせずに終了すると MELOOK3 レコー ダーの「無通信時切断時間」(詳細は取扱説明書を参照ください)で設定した時間、レコーダ ーと接続ができなくなります。

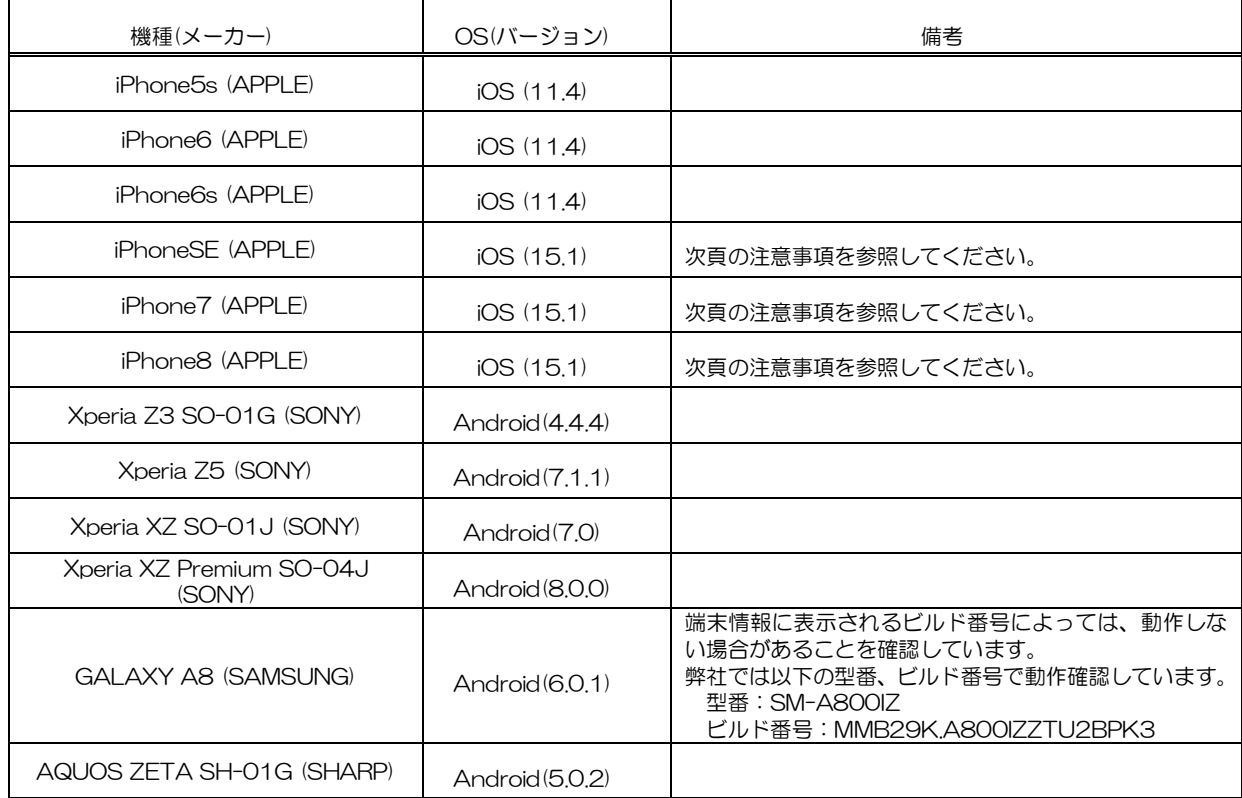

#### ■スマートフォン(2021年11月現在)

### ■タブレット(2021年11月現在)

I

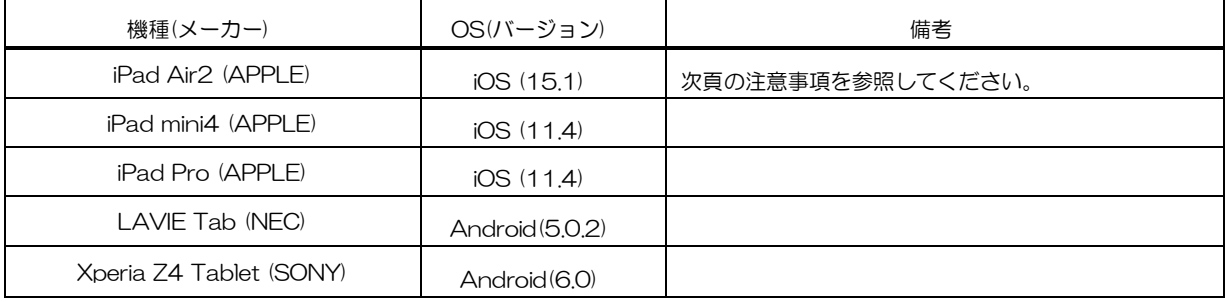

# 遠隔監視(スマートフォン・タブレット)動作確認済機種について

### 【注意事項#1】

iOS のバージョンによって、ご使用になるアプリケーションを選択してください。

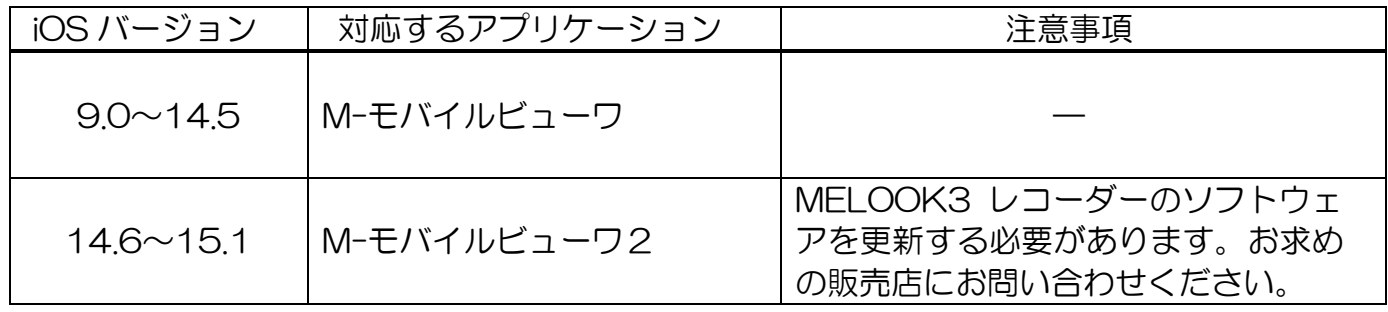

### 【M-モバイルビューワ 2 の制約事項】

#### M-モバイルビューワ 2 の制約事項について以下に記載します。

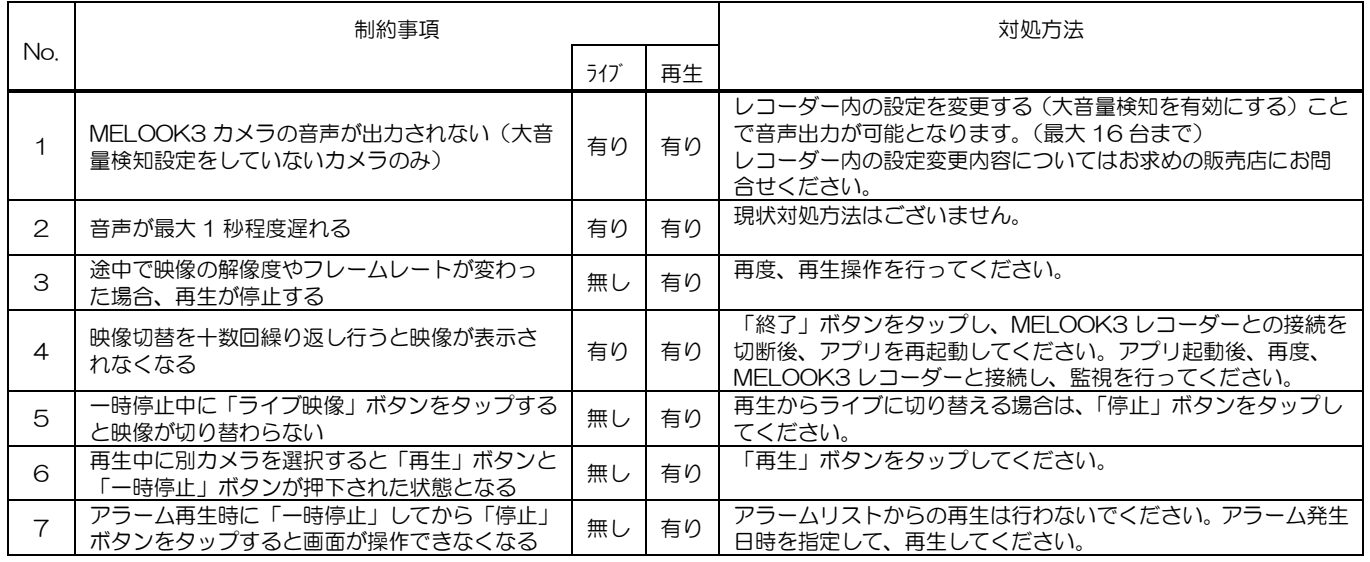